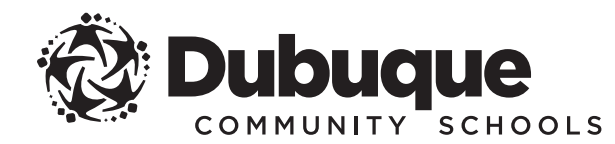

## PARENT/GUARDIAN INSTRUCTIONS FOR KUDER NAVIGATOR

Kuder Navigator offers many resources and tips to support the important role parents play in the career and college planning process. The system provides parents their own account to review their student's assessment results, education plans, and more.

**To create a parent account, your student will need to generate a Parent Access Code from their Navigator account.** Follow the instructions below to generate this code and create your account.

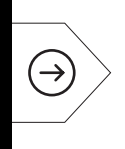

**Kuder Navigator** is the district's career information system that helps students explore and prepare for various options after high school. Starting in middle school, students take assessments to discover their interests, skills and work values that are matched up to career clusters, pathways and occupations.

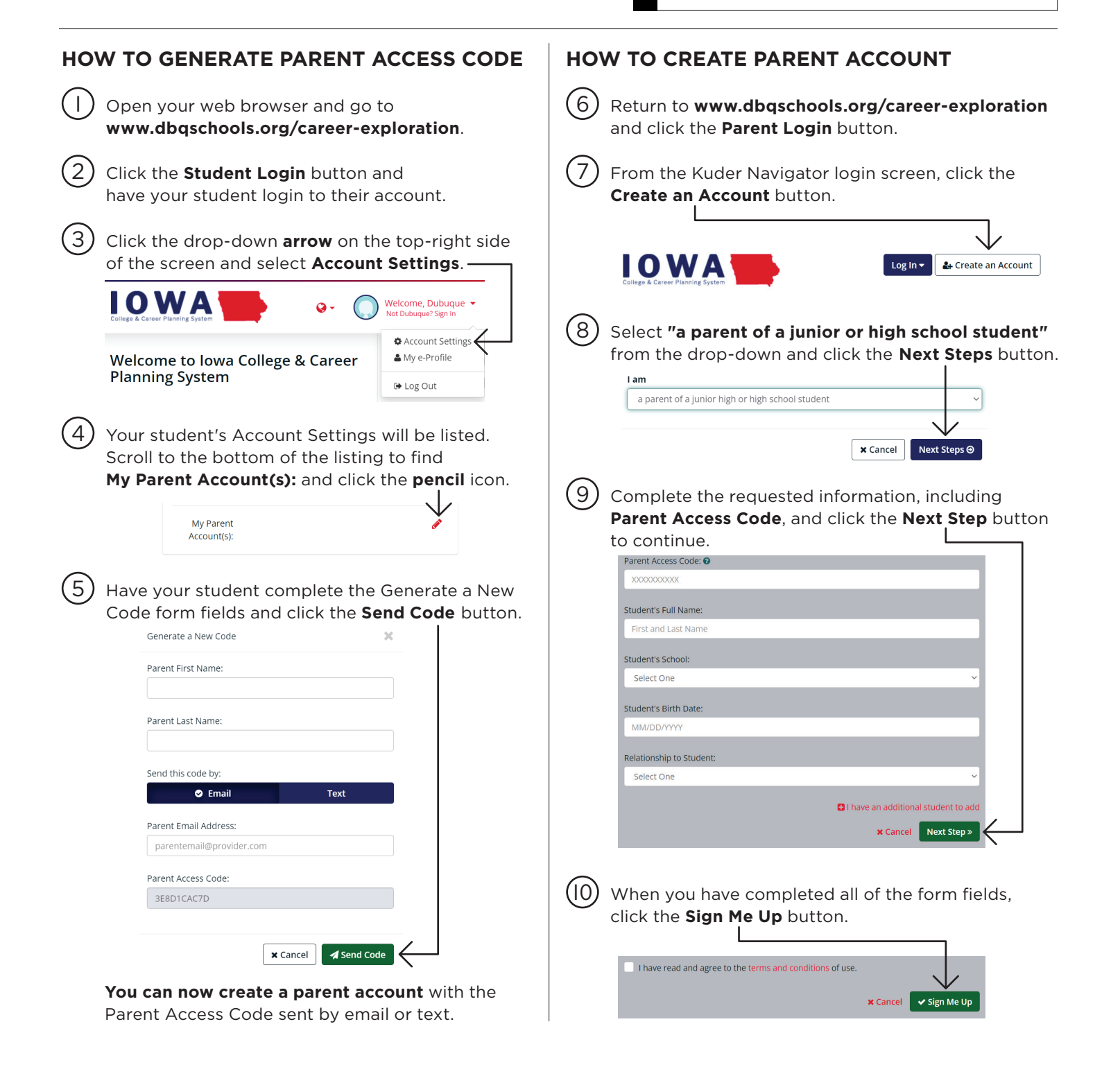